# The lt3rawobjects package

Paolo De Donato

Released 2022/06/30 Version 1.0.2

#### **Contents**

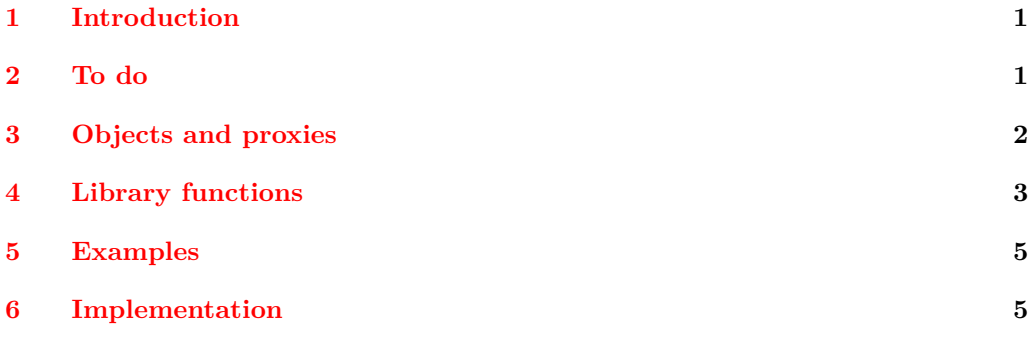

## <span id="page-0-0"></span>**1 Introduction**

First to all notice that lt3rawobjects means "raw object(s)", indeed lt3rawobjects introduces a new mechanism to create objects like the well known C structures. The functions exported by this package are quite low level, and many important mechanisms like member protection and name resolution aren't already defined and should be introduced by intermediate packages.

### <span id="page-0-1"></span>**2 To do**

- Introduce member functions in objects and member function specifications in proxies;
- Uniform declarations for templated proxies;
- Introduce constant objects.

#### <span id="page-1-0"></span>**3 Objects and proxies**

Usually an object in programming languages can be seen as a collection of variables (organized in different ways depending on the chosen language) treated as part of a single entity. Also in lt3rawobjects objects are collections of variables, called member variables, which can be retrieved from a string representing that object. Such string is the *address* of the object and act like the address of a structure in C.

An address is composed of two parts, the *module* in which variables are created and an *identifier* that identify uniquely the object inside its module. It's up to the caller that two different objects have different identifiers. The address of an object can be obtained with the \object address function. Identifiers and module names should not contain numbers, # and \_ characters in order to avoid conflicts with automatically generated addresses.

In C each object/structure has a *type* that tells the compiler how each object should be organized and instantiated in the memory. So if you need to create objects with the same structure you should first create a new struct entity and then create object with such type.

In lt3rawobjects objects are created from an existing object with a particular structure that holds all the needed informations to organize their variables. Such objects that can be used to instantiate new objects are calles *proxies* and the proxy object used to instantiate an object is its *generator*. In order to create new objects with a specified proxy you can use the **\object** create functions.

Since proxies are themself objects we need a proxy to instantiate user defined proxies, you can use the proxy object in the lt3rawobjects module to create you own proxy, which address is held by the  $\c$ -proxy\_address\_str variable. Proxies must be created from the proxy object otherwise they won't be recognized as proxies. Instead of using \object\_create to create proxies you can directly use the function \proxy\_create.

Once you've created you proxy object you should specify its member variables that will be created in each object initialized with such proxy. You can add a variable specification with the \proxy\_push\_member function. Once you've added all yor variables specifications you can use your proxy to create objects. You should never modify a proxy once you've used it to create at least one object, since these modifications won't be updated on already created objects, leading to hidden errors in subsequential code.

When you create a new variable specification with the \proxy\_push\_member you can notice the presence of  $\langle type \rangle$  parameter. It represents the type of such variable and can be a standard type (like tl, str, int, seq, ...) or user defined types if the following functions are defined:

 $\setminus \langle type \rangle$  new:N and c variant;

 $\setminus$ (type) set eq:NN and cN, Nc, cc variants.

Every object, and so proxies too, is characterized by the following parameters:

- the *module* in which it has been created;
- the address of the proxy generator;
- a parameter saying if the object is *local* or *global*;
- a parameter saying if the object is *public* or *private*;
- zero or more member variables.

In a local/global/public/private object every member variable is declared local/global/public/private. Address of a member variable can be obtained with the \object\_member\_ adr function, and you can instantiate new members that haven't been specified in its generator with the function \object\_new\_member. members created in this way aren't described by generator proxy, so its type can't be deduced and should be always specified in functions like \object\_member\_adr or \object\_member\_use.

## <span id="page-2-0"></span>**4 Library functions**

<span id="page-2-4"></span><span id="page-2-3"></span><span id="page-2-2"></span><span id="page-2-1"></span>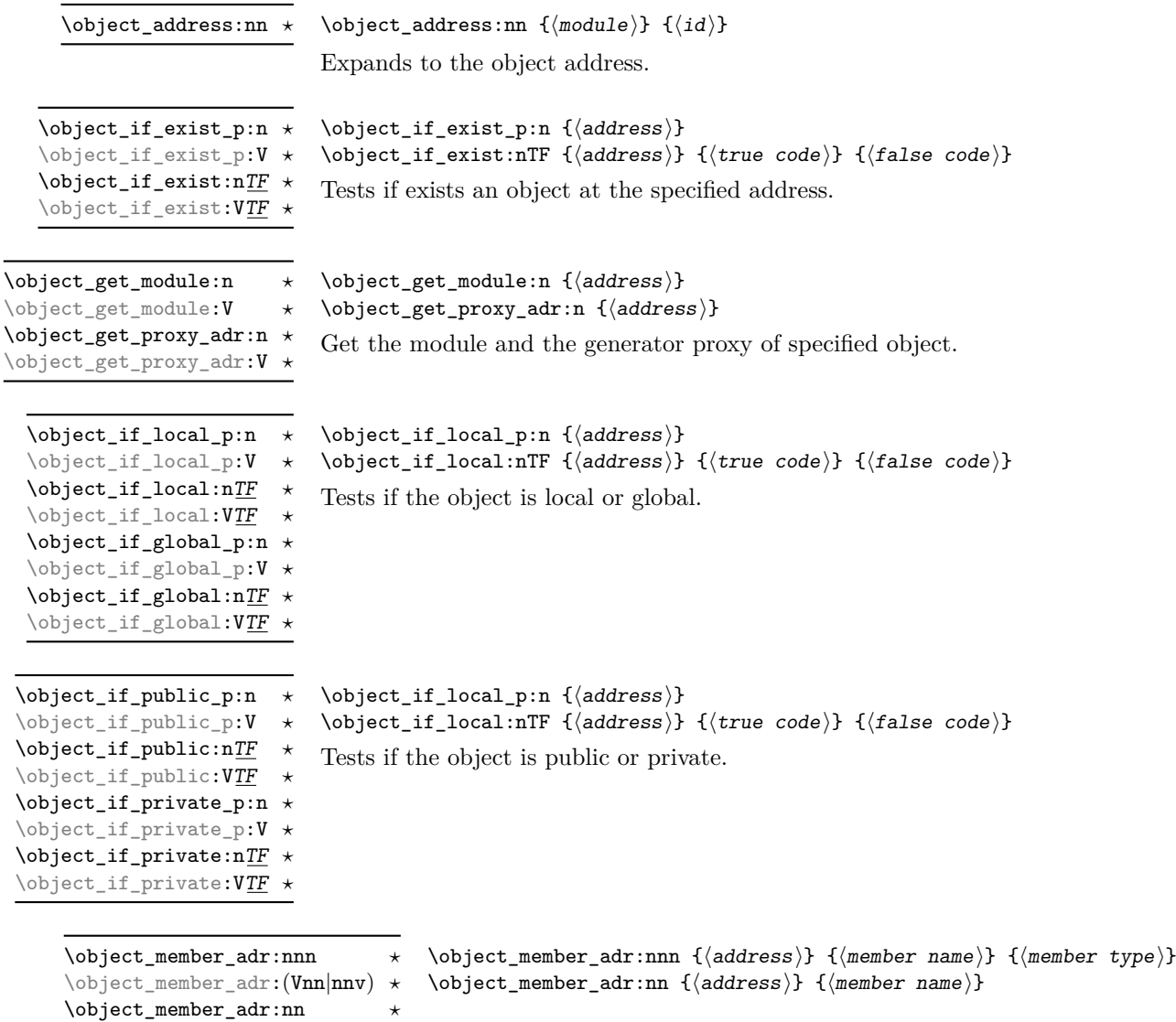

<span id="page-2-6"></span><span id="page-2-5"></span>\object\_member\_adr:Vn *?*

Fully expands to the address of specified member variable. If type is not specified it'll be retrieved from the generator proxy, but only if member is specified in the generator.

<span id="page-3-9"></span><span id="page-3-8"></span><span id="page-3-7"></span><span id="page-3-6"></span><span id="page-3-5"></span><span id="page-3-4"></span><span id="page-3-3"></span><span id="page-3-2"></span><span id="page-3-1"></span><span id="page-3-0"></span>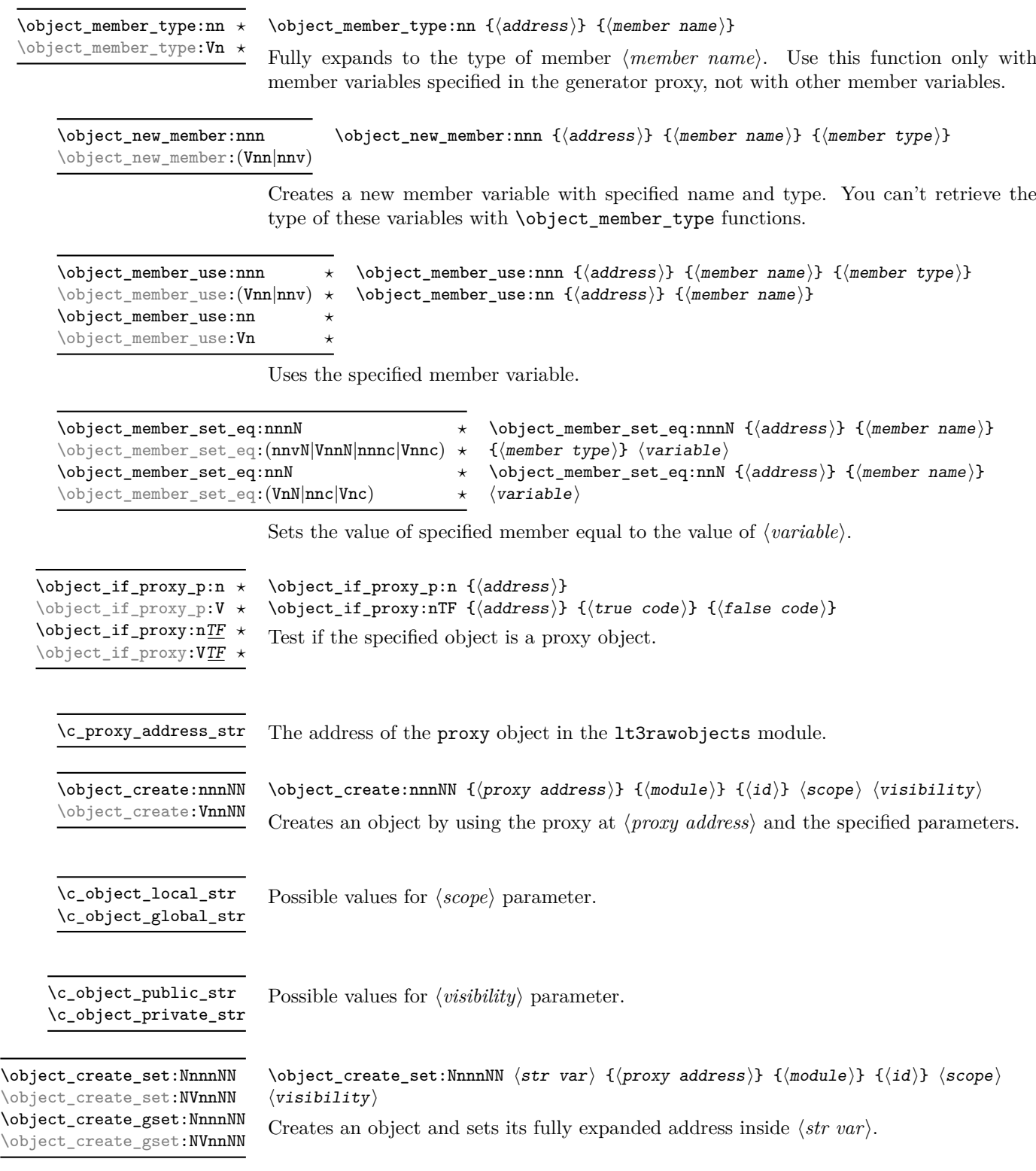

<span id="page-4-2"></span> $\preccurlyeq$  (reate:nnN  $\{\langle \text{module} \rangle\}$   $\{\langle \text{id} \rangle\}$   $\langle \text{visible} \rangle$ )  $\pmb{\text{viv}}$  (reate\_set:NnnN  $\langle str \ var \rangle$  { $\langle module \rangle$ } { $\langle id \rangle$ }  $\langle visibility \rangle$ Creates a global proxy object. \proxy\_create:nnN \proxy\_create\_set:NnnN \proxy\_create\_gset:NnnN

<span id="page-4-3"></span>\proxy\_push\_member:nnn \proxy\_push\_member:Vnn  $\proxy_push_meanber:nnn {*proxy* address}} { member name } { member type }$ 

Updates a proxy object with a new member specification, so that every subsequential object created with this proxy will have a member variable with the specified name and type that can be retrieved with \object\_member\_type functions.

<span id="page-4-4"></span>\object\_assign:nn \object\_assign:(Vn|nV|VV)  $\boldsymbol{\delta}$  \object\_assign:nn { $\langle$ to address}} { $\langle$ from address}}

Assigns the content of each variable of object at  $\langle from \text{ address} \rangle$  to each correspective variable in (to address). Both the objects should be created with the same proxy object and only variables listed in the proxy are assigned.

## <span id="page-4-0"></span>**5 Examples**

#### **Example 1**

Create a public proxy with id myproxy with the specification of a single member variable with name myvar and type  $t1$ , then set its address inside  $\lceil$  myproxy str.

```
\str_new:N \l_myproxy_str
\proxy_create_set:NnnN \l_myproxy_str { example }{ myproxy }
  \c_object_public_str
\proxy_push_member:Vnn \l_myproxy_str { myvar }{ tl }
```
Then create a new object with name myobj with that proxy, assign then token list  $\c_{\text{dollar\_str}}$  ~ dollar ~  $\c_{\text{dollar\_str}}$  to myvar and then print it.

```
\str_new:N \l_myobj_str
```

```
\object_create_set:NVnnNN \l_myobj_str \l_myproxy_str
 { example }{ myobj } \c_object_local_str \c_object_public_str
\tl_set:cn
 {
   \object_member_adr:Vn \l_myobj_str { myvar }
 }
 \{ \c{dollar_str}\} ~ dollar ~ \c{dollar_str}\}\object_member_use:Vn \l_myobj_str { myvar }
```
Output: \$ dollar \$

## <span id="page-4-1"></span>**6 Implementation**

```
1 (*package)
2 \langle \texttt{@=objpriv} \rangle3 \str_const:Nn \c_object_local_str {loc}
```
[\c\\_object\\_local\\_str](#page-3-0) [\c\\_object\\_global\\_str](#page-3-0) [\c\\_object\\_public\\_str](#page-3-1) [\c\\_object\\_private\\_str](#page-3-1)

```
4 \str_const:Nn \c_object_global_str {glo}
5 \str_const:Nn \c_object_public_str {pub}
6 \str_const:Nn \c_object_private_str {pri}
7
8 \str_const:Nn \c__objpriv_const_str {con}
```
(*End definition for* \c\_object\_local\_str *and others. These variables are documented on page [4.](#page-3-0)*)

```
\object_address:nn Get address of an object
                        9 \cs_new:Nn \object_address:nn {
                       10 \tl_to_str:n { #1 _ #2 }
                       11 }
                       (End definition for \object_address:nn. This function is documented on page 3.)
                        12 \cs_new:Nn \__objpriv_object_modvar:n{
                       13 c - #1 - MODULE - str
                       14 }
                       15
                        16 \cs_new:Nn \__objpriv_object_pxyvar:n{
                       17 c __ #1 _ PROXY _ str
                       18 }
                       19
                       20 \cs_new:Nn \__objpriv_object_scovar:n{
                       21 c __ #1 _ SCOPE _ str
                       22 }
                       23
                       24 \cs_new:Nn \__objpriv_object_visvar:n{
                       25 c - #1 - VISIB - str
                       26 }
                       27
                       28 \text{ } \csc 29 ariant:Nn \__objpriv_object_modvar:n { V }
                       29 \cs_generate_variant:Nn \__objpriv_object_pxyvar:n { V }
                       _{30} \cs_generate_variant:Nn \__objpriv_object_scovar:n { V }
                       31 \cs_generate_variant:Nn \__objpriv_object_visvar:n { V }
\object_if_exist_p:n
Tests if object exists.
\object_if_exist:nTF
                       32
                       33 \prg_new_conditional:Nnn \object_if_exist:n { p, T, F, TF }
                       34 \frac{1}{2}35 \cs_if_exist:cTF
                        36 {
                        37 \__objpriv_object_modvar:n { #1 }
                        38 }
                        39 {
                        40 \prg_return_true:
                        41 }
                        42 {
                        \begin{array}{c}\n\downarrow^{43}\n\end{array} \prg_return_false:
                        4445 }
                        46
                       \overline{47} \prg_generate_conditional_variant:Nnn \object_if_exist:n { V }
                       48 { p, T, F, TF }
                        49
```
(*End definition for* \object\_if\_exist:nTF*. This function is documented on page [3.](#page-2-2)*)

```
\object_get_module:n
\object_get_proxy_adr:n
                          Retrieve the name, module and generating proxy of an object
                           50 \cs_new:Nn \object_get_module:n {
                           51 \str_use:c { \__objpriv_object_modvar:n { #1 } }
                           52 }
                           53 \cs_new:Nn \object_get_proxy_adr:n {
                           54 \str_use:c { \__objpriv_object_pxyvar:n { #1 } }
                           55 }
                           56
                           57 \cs_generate_variant:Nn \object_get_module:n { V }
                           58 \cs_generate_variant:Nn \object_get_proxy_adr:n { V }
                          (End definition for \object_get_module:n and \object_get_proxy_adr:n. These functions are docu-
                          mented on page 3.)
  \object_if_local_p:n
  \object_if_local:nTF
  \object_if_global_p:n
 \object_if_global:n{\underline{TF}}\object_if_public_p:n
  \object_if_public:nTF
 \object_if_private_p:n
 \object_if_private:nTF
                         Test the specified parameters.
                          59 \prg_new_conditional:Nnn \object_if_local:n {p, T, F, TF}
                          60 {
                          61 \str_if_eq:cNTF { \__objpriv_object_scovar:n {#1} } \c_object_local_str
                          62 \frac{1}{2}63 \prg_return_true:
                           64 }
                           65 {
                           66 \prg_return_false:
                           67 }
                           68 }
                           69
                           70 \prg_new_conditional:Nnn \object_if_global:n {p, T, F, TF}
                           71 \text{ } f72 \str_if_eq:cNTF { \__objpriv_object_scovar:n {#1} } \c_object_global_str
                           73 \text{ } \text{ }74 \prg_return_true:
                           75 }
                           76 {
                           77 \prg_return_false:
                           78 }
                           79 }
                           80
                           81 \prg_new_conditional:Nnn \object_if_public:n {p, T, F, TF}
                           82 \text{ }83 \str_if_eq:cNTF { \__objpriv_object_visvar:n { #1 } } \c_object_public_str
                           84 \frac{1}{2}85 \prg_return_true:
                           86 }
                           87 {
                           88 \prg_return_false:
                           89 }
                           90 }
                           91
                           92 \prg_new_conditional:Nnn \object_if_private:n {p, T, F, TF}
                          93 {
                           94 \str_if_eq:cNTF { \__objpriv_object_visvar:n {#1} } \c_object_private_str
                           95 {
```

```
96 \prg_return_true:
97 }
98 {
99 \prg_{return_false}:
100 }
101 }
102
103 \prg_generate_conditional_variant:Nnn \object_if_local:n { V }
104 { p, T, F, TF }
105 \prg_generate_conditional_variant:Nnn \object_if_global:n { V }
106 { p, T, F, TF }
_{107} \prg_generate_conditional_variant:Nnn \object_if_public:n { V }
108 { p, T, F, TF }
109 \prg_generate_conditional_variant:Nnn \object_if_private:n { V }
110 { p, T, F, TF }
```
(*End definition for* \object\_if\_local:nTF *and others. These functions are documented on page [3.](#page-2-4)*) You can retrieve the address of a member variable with the following function:

[\object\\_member\\_adr:nnn](#page-2-6) [\object\\_member\\_adr:nn](#page-2-6) Get the address of a member variable 

```
112 \cs_new:Nn \__objpriv_scope:n
113 \frac{1}{113}114 \object_if_global:nTF { #1 }
115 {
116 g
117 }
118 {
119 \str_if_eq:cNTF { \__objpriv_object_scovar:n { #1 } }
120 \c__objpriv_const_str
121 \qquad \qquad \left. \right.122 C
123 }
124 \left\{ \begin{array}{c} 1 \end{array} \right\}125 1
126 }
127 }
128 }
129
130 \cs_new:Nn \object_member_adr:nnn
131 {
132 \__objpriv_scope:n { #1 }
133 \object_if_private:nTF { #1 }
134 {
135136 }
137 {
138139 }
140 #1 \tl_to_str:n { _ MEMBER _ #2 _ #3 }
141 }
142
143 \cs_generate_variant:Nn \object_member_adr:nnn { Vnn, vnn, nnv }
144
```

```
145 \cs_new:Nn \object_member_adr:nn
146 {
147 \object_member_adr:nnv { #1 }{ #2 }
148 \qquad \qquad \qquad \qquad \qquad \qquad \qquad \qquad \qquad \qquad \qquad \qquad \qquad \qquad \qquad \qquad \qquad \qquad \qquad \qquad \qquad \qquad \qquad \qquad \qquad \qquad \qquad \qquad \qquad \qquad \qquad \qquad \qquad \qquad \qquad \qquad \149 \object_member_adr:vnn { \__objpriv_object_pxyvar:n { #1 } }
150 \{ 42 \t\t {0} type \} \{ str \}151 }
152 }
153
154 \cs_generate_variant:Nn \object_member_adr:nn { Vn }
```

```
(End definition for \object_member_adr:nnn and \object_member_adr:nn. These functions are docu-
mented on page 3.)
```
[\object\\_member\\_type:nn](#page-3-2) Deduce the member type from the generating proxy.

155

```
156 \cs_new:Nn \object_member_type:nn
                         157 {
                         158 \object_member_use:vnn { \__objpriv_object_pxyvar:n { #1 } }
                         159 { #2 _ type }{ str }
                         160 }
                         161
                         (End definition for \object_member_type:nn. This function is documented on page 4.)
                         162
                         163 \msg_new:nnnn { lt3rawobjects }{ scoperr }{ Nonstandard ~ scope }
                         164 {
                         165 Operation \sim not \sim permitted \sim on \sim object \sim #1 \sim<sup>166</sup> \sim since \sim it \sim wasn't \sim declared \sim local \sim or \sim global
                         167 }
                         168
                         169 \cs_new_protected:Nn \__objpriv_force_scope:n
                         170 \, \text{f}171 \bool if:nF
                         172 {
                         173 \object_if_local_p:n { #1 } || \object_if_global_p:n { #1 }
                         174 }
                         175 \overline{\mathbf{f}}176 \msg_error:nnx { lt3rawobjects }{ scoperr }{ #1 }
                         177 }
                         178 }
                         179
\object_new_member:nnn Creates a new member variable
                         180
                         181 \cs_new_protected:Nn \object_new_member:nnn
                         182 {
                         183 \__objpriv_force_scope:n { #1 }
                         184 \cs_if_exist_use:cT { #3 _ new:c }
                         185 \overline{f}186 { \object_member_adr:nnn { #1 }{ #2 }{ #3 } }
                         187 }
                         188 }
```
189

```
190 \cs_generate_variant:Nn \object_new_member:nnn { Vnn, nnv }
                             191
                            (End definition for \object_new_member:nnn. This function is documented on page 4.)
    \object_member_use:nnn
     \object_member_use:nn
                            Uses a member variable
                             192
                             193 \cs_new:Nn \object_member_use:nnn
                             194 {
                             195 \cs_if_exist_use:cT { #3 _ use:c }
                             196 {
                             197 { \object_member_adr:nnn { #1 }{ #2 }{ #3 } }
                             198 }
                             199 }
                             200201 \cs_new:Nn \object_member_use:nn
                             202 \frac{f}{f}203 \object_member_use:nnv { #1 }{ #2 }
                             204 {
                             205 \object_member_adr:vnn { \__objpriv_object_pxyvar:n { #1 } }
                             206 { #2 _ type }{ str }
                             207 }
                             208 }
                             209210 \cs_generate_variant:Nn \object_member_use:nnn { Vnn, vnn, nnv }
                             211 \cs_generate_variant:Nn \object_member_use:nn { Vn }
                             212
                            (End definition for \object_member_use:nnn and \object_member_use:nn. These functions are docu-
                            mented on page 4.)
\object_member_set_eq:nnnN
\object_member_set_eq:nnN
                            Set the value of a variable to a member.
                             213
                             214 \cs_new_protected:Nn \object_member_set_eq:nnnN
                             215 {
                             216 \setminus objpriv force scope:n { #1 }
                             217 \cs_if_exist_use:cT
                             218 {
                             219 #3 _ \object_if_global:nT { #1 }{ g } set _ eq:cN
                             220 }
                             221 \frac{1}{221}222 { \object_member_adr:nnn { #1 }{ #2 }{ #3 } } #4
                             223 }
                            224 }
                            225226 \cs generate variant:Nn \object member set eq:nnnN { VnnN, nnnc, Vnnc, nnvN }
                            227
                             228 \cs_new_protected:Nn \object_member_set_eq:nnN
                             229 {
                             230 \object_member_set_eq:nnvN { #1 }{ #2 }
                             231 \frac{1}{2}\verb|2322| \color{red}| \verb|object_meanber_adr: vnn { \_objpriv\_object\_pxyvar:n { #1 } }233 { #2 _ type }{ str }
                             234 } #3
                             235
```

```
236
                       237 \cs_generate_variant:Nn \object_member_set_eq:nnN { VnN, nnc, Vnc }
                       238
                       (End definition for \object_member_set_eq:nnnN and \object_member_set_eq:nnN. These functions are
                       documented on page 4.)
\c_proxy_address_str The address of the proxy object.
                       239 \str_const:Nx \c_proxy_address_str
                       240 { \object_address:nn { lt3rawobjects }{ proxy } }
                       (End definition for \c_proxy_address_str. This variable is documented on page 4.)
                           Source of proxy object
                       \texttt{241} \times \texttt{const:cn} { \__objpriv_object_modvar:V \c_proxy_address_str }
                       242 { lt3rawobjects }
                       243 \str_const:cV { \__objpriv_object_pxyvar:V \c_proxy_address_str }
                       244 \c_proxy_address_str
                       245 \str_const:cV { \_objpriv_object_scovar:V \c_proxy_address_str }
                       246 \c__objpriv_const_str
                       247 \str_const:cV { \__objpriv_object_visvar:V \c_proxy_address_str }
                       248 \c_object_public_str
                       249
                       250 \cs_generate_variant:Nn \seq_const_from_clist:Nn { cx }
                       251252 \seq_const_from_clist:cn
                       253 \sim254 \object_member_adr:Vnn \c_proxy_address_str { varlist }{ seq }
                       255 }
                       256 { varlist }
                       257
                       258 \str_const:cn
                       259 {
                       260 \object_member_adr:Vnn \c_proxy_address_str { varlist_type }{ str }
                       261 }
                       262 { seq }
\object_if_proxy_p:n
\object_if_proxy:nTF
                      Test if an object is a proxy.
                       263
                       264 \prg_new_conditional:Nnn \object_if_proxy:n {p, T, F, TF}
                       265 {
                       266 \str_if_eq:cNTF { \__objpriv_object_pxyvar:n { #1 } } \c_proxy_address_str
                       267 {
                       268 \prg_return_true:
                       269 }
                       270 {
                       271 \prg_return_false:
                       272 }
                       273 }
                       274
                       (End definition for \object_if_proxy:nTF. This function is documented on page 4.)
```
[\object\\_create:nnnNN](#page-3-8) [\object\\_create\\_set:NnnnNN](#page-3-9) [\object\\_create\\_gset:NnnnNN](#page-3-9) Creates an object from a proxy 

```
276 \msg_new:nnn { aa }{ mess }{ #1 }
277
278 \msg_new:nnnn { lt3rawobjects }{ notproxy }{ Fake ~ proxy }
279 {
280 Object \sim #1 \sim is \sim not \sim a \sim proxy.
281 }
282
283 \cs_new_protected:Nn \__objpriv_force_proxy:n
284 {
285 \object_if_proxy:nF { #1 }
286 \sqrt{20}287 \msg_error:nnn { lt3rawobjects }{ notproxy }{ #1 }
288 }
289 }
290
291 \cs_new_protected:Nn \_objpriv_create_anon:nnnNN
292 {
293
294 \__objpriv_force_proxy:n { #1 }
295
296 \str_const:cn { \__objpriv_object_modvar:n { #2 } }{ #3 }
297 \str_const:cx { \__objpriv_object_pxyvar:n { #2 } }{ #1 }
298 \str_const:cV { \__objpriv_object_scovar:n { #2 } } #4
299 \strut \str_const:cV { \_objpriv_object_visvar:n { #2 } } #5
300
301 \seq_map_inline: {\tt cm}302 {
303 \object_member_adr:nnn { #1 }{ varlist }{ seq }
304 }
305 {
306 \object_new_member:nnv { #2 }{ ##1 }
307 \qquad \qquad308 \object_member_adr:nnn { #1 }{ ##1 _ type }{ str }
309 }
310 }
311 }
312
313 \cs_new_protected:Nn \object_create:nnnNN
314 \frac{1}{2}315 \__objpriv_create_anon:nnnNN { #1 }{ \object_address:nn { #2 }{ #3 } }
316 { #2 } #4 #5
317 }
318
319 \cs_new_protected:Nn \object_create_set:NnnnNN
320 \sim 5
321 \object_create:nnnNN { #2 }{ #3 }{ #4 } #5 #6
322 \str_set:Nx #1 { \object_address:nn { #3 }{ #4 } }
323 }
324
325 \cs_new_protected:Nn \object_create_gset:NnnnNN
326 {
327 \object_create:nnnNN { #2 }{ #3 }{ #4 } #5 #6
328 \str_gset:Nx #1 { \object_address:nn { #3 }{ #4 } }
329 }
```

```
331 \cs_generate_variant:Nn \object_create:nnnNN { VnnNN }
332 \cs_generate_variant:Nn \object_create_set:NnnnNN { NVnnNN }
333 \cs_generate_variant:Nn \object_create_gset:NnnnNN { NVnnNN }
334
```
(*End definition for* \object\_create:nnnNN *,* \object\_create\_set:NnnnNN *, and* \object\_create\_gset:NnnnNN*. These functions are documented on page [4.](#page-3-8)*)

```
\proxy_create:nnN
\proxy_create_set:NnnN
\proxy_create_gset:NnnN
                         Creates a new proxy object
                         335
                         336 \cs_new_protected:Nn \proxy_create:nnN
                         337 {
                         338 \object_create:VnnNN \c_proxy_address_str { #1 }{ #2 }
                         339 \c_object_global_str #3
                         340 }
                         341
                         342 \cs_new_protected:Nn \proxy_create_set:NnnN
                         343 {
                         344 \object_create_set:NVnnNN #1 \c_proxy_address_str { #2 }{ #3 }
                         345 \c_object_global_str #4
                         346 }
                         347
                         348 \cs_new_protected:Nn \proxy_create_gset:NnnN
                         349 {
                         350 \object_create_gset:NVnnNN #1 \c_proxy_address_str { #2 }{ #3 }
                         351 \c_object_global_str #4
                         352 }
                         353
                         (End definition for \proxy_create:nnN , \proxy_create_set:NnnN , and \proxy_create_gset:NnnN. These
                         functions are documented on page 5.)
\proxy_push_member:nnn Push a new member inside a proxy.
                         354 \cs_new_protected:Nn \proxy_push_member:nnn
                         355 {
                         356 \__objpriv_force_scope:n { #1 }
                         357 \object_new_member:nnn { #1 }{ #2 _ type }{ str }
                         358 \str_set:cn
                         359 \uparrow360 \end{math} \object_member_adr:nnn { #1 }{ #2 _ type }{ str }
                         361 }
                         362 { #3 }
                         363 \seq_gput_left:cn
                         364 {
                         365 \object_member_adr:nnn { #1 }{ varlist }{ seq }
                         366 }
                         367 { #2 }
                         368 }
                         369
                         370 \cs_generate_variant:Nn \proxy_push_member:nnn { Vnn }
                         371
                         (End definition for \proxy_push_member:nnn. This function is documented on page 5.)
```
[\object\\_assign:nn](#page-4-4) Copy an object to another one.

```
372 \cs_new_protected:Nn \object_assign:nn {
373 {
374 \seq_map_inline:cn
375 {
376 \object_member_adr:vnn
377 \qquad \qquad \textbf{1}$\mathsf{\sim}\text{\tt -objpriv\_object\_pxyvar:n} { #1 } }
379 }
380 { varlist }{ seq }<br>381 }
381 }
382 {
383 \object_member_set_eq:nnc { #1 }{ ##1 }
384 \left\{ \begin{array}{c} 384 & 384 \end{array} \right\}385 \object_member_adr:nn{ #2 }{ ##1 }
\begin{array}{ccc}\n 386 & & \\
 387 & & \end{array}\begin{array}{c} 387 \\ 388 \end{array}388 }
389
390 \cs_generate_variant:Nn \object_assign:nn { nV, Vn, VV }
(End definition for \object_assign:nn. This function is documented on page 5.)
391 (/package)
```